**Boing**

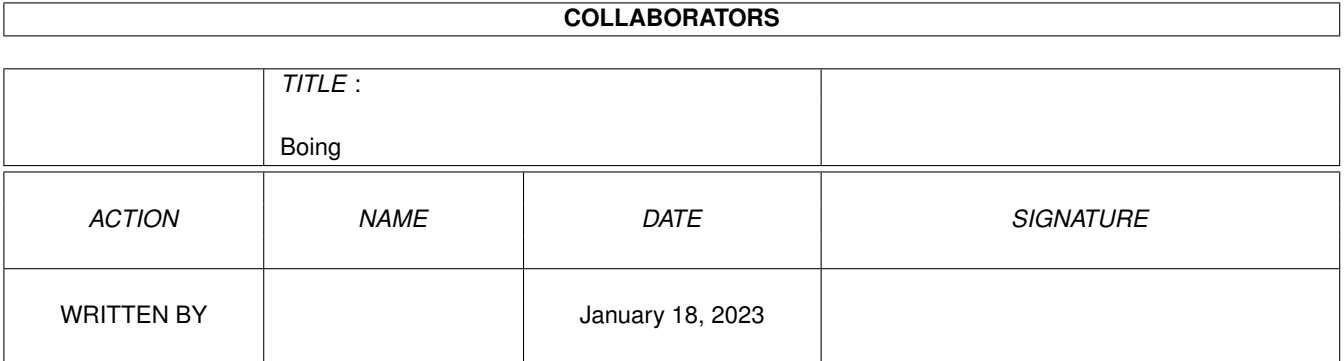

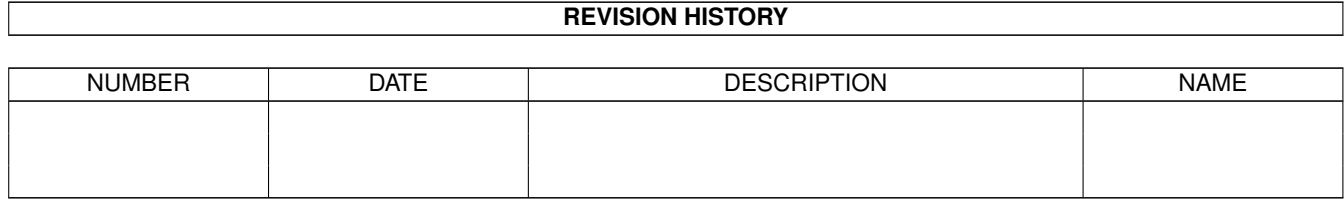

# **Contents**

#### 1 Boing [1](#page-3-0)

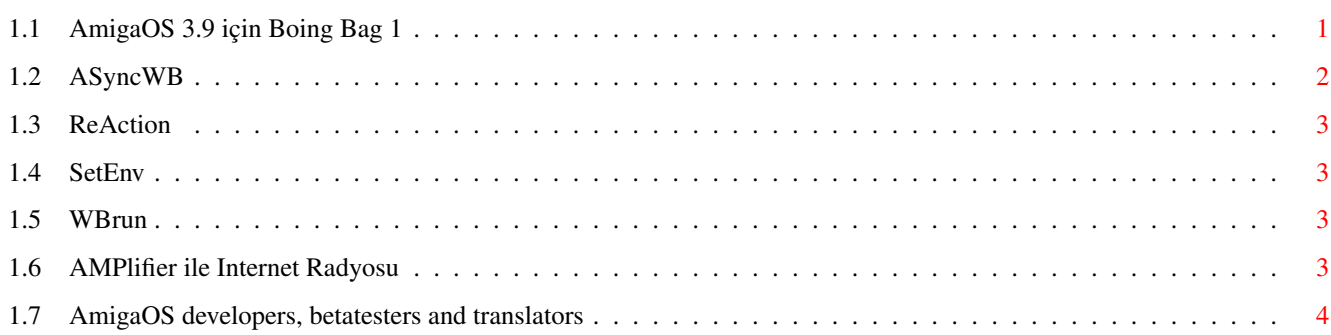

# <span id="page-3-0"></span>**Chapter 1**

# **Boing**

### <span id="page-3-1"></span>**1.1 AmigaOS 3.9 için Boing Bag 1**

Güncellemenin Ýçeriði

Internet Yazýlýmý

GenesisPrefs`in kullanýcý arabirimi Reaction!`a çevrildi. AWeb SE dökümaný

eklentiler hakkýnda bir sayfa ile güncellendi.

Harddisk kullanýmý

HDToolBox þimdi cihaz seçim penceresinde harddisk controller`a sahip olmayan daha fazla cihazý listelemiyor: Ayrýca bazý düzeltmeler var. IoTools da ayrica güncellendi.

Multimedia

Amplifier þimdi ShoutCast veya IceCast üzerinden [internet streaming](#page-5-4) destekliyor. Bu özellikle Amplifier`i internet radyosu cihazý olarak kullanabilirsiniz. Ayrýca yeni Arexx komutlarý eklendi ve AmiDock`tan komple olarak kullanýlabilir. Sevdiðiniz MPEG mödülü rampasýna sürükleyip býrakýp dinleyebilirsiniz.

Geliþtirilmiþ shell ve yeni ve güncellenmiþ Shell komutlarý

ViNCEd tek bir kelimenin üstüne çift týklayarak seçilmesini destekliyor. CSI senaryosu giriþi destekliyor. Ayrýca bazý düzeltmeler var.

[WBRun](#page-5-5) uygulamalarýn shell penceresinden veya senaryodan Workbench modunda baþlamasýný saðlar. [SetEnv](#page-5-6) bir "SAVE" opsiyonu içeriyor; eðer istenirse deðiþkeni hem ENV: hem ENVARC: içine kopyalar. Tam dizin yollarý yaratmak için MakeDir "ALL" opsiyonuna sahiptir. LoadResource içindeki bir hata düzeltildi ve MakeLink daha kullanýlabilir hale getirildi.

Workbench ve Workbench Araçlarý

[AsyncWB](#page-4-1) Workbench`e çoklu kopyalama ve silme fonksiyonu ekeler. Ayrýca "Yeni Çekmece" ve "Ýsim Deðiþtir" istemcileri Workbench`e çoklu eriþimi engellemez.

Unarc þimdi dosyalarýn teker teker açýlmasýný destekliyor. Find þimdi penceresinin pozisyon ve boyutunu, alltan çizgili dosya isimlerini hatýrlayabiliyor. Buna ek olarak, sürükle&býrak veya menü ile yeni arama yollarýný destekliyor.

RAWBInfo ayrýca geliþtiridli. Bir araç tipinden SHIFT tuþuna basýlý iken týklamak aktif/pasif hale getirir. Bir bilgi penceresinden diðeri araçtipi SHIFT tuþu basýlý iken sürüklenip býrakýlýrsa üstüne yazýlmaz eklenir.

BenchTrash þimdi çoklu operasyon destekliyor ve Workbench silme iþlemine kendisi ekliyor. AnimatedIcon ayrýca düzeltildi.

ReAction Sýnýflarý

Reaction sýnýflarý tamamen baþtan çalýþýldý. Bunun sonucu olarak daha optimize görünüþ, bazý [yeni özellikler](#page-5-7) ve hata düzeltmeler içeriyorlar.

PowerPC-Software

PowerPC yazýlýmý WarpUP Sürüm 5, 5.1 sürümüne yükseltilecek. WarpUP 5.1`de bazý düzeltmeler var.

Çeþitli düzeltmeler

Font Cache Boing Bag kurulumdan sonra aktif olacaktýr. xadmster artýk boþluklarý alt çizgi ile deðiþtirmiyor. "rexxmathlib.library" eklendi.

Katkýlar

Bütün katký gösterenlere teþekkürler. Daha fazla katký için, "ftp.amiga.com" adresine baðlanýp OS3.9 dizinini gezin.

[Bütün çevirmen, test edenlere ve programcýlara](#page-6-1)

- Çeviri için bitmeyen çabalarý ile AmigaOS 3.9 þimdi birçok dil deestekliyor. Bütün programcýlara ve test edenlere de teþekkürler: Bu onlar sayesinde mümkün oldu!

John Nelson

- RxTD: an ARexx script ToolsDaemon replacement

Mikolaj Calusinski

- ToolsDaemon 2.2 Patch: a patch to make ToolsDaemon work with AmigaOS 3.9

Oliver Tacke

- OS3.9 GlowIcons

Roger Hågensen

- RunArgs: another ARexx script ToolsDaemon replacement

Simon Neumann

- New skins for WBClock

Tim Kovack

- IoJaz: Some mount files for JAZ media

© Amiga Inc., 34935 SE Douglas Street, Suite 210, Snoqualmie, WA 98065, USA

and HAAGE&PARTNER Computer GmbH, Schlossborner Weg 7, 61479 Glashuetten, Deutschland

Bu Boing Bag www.amiga.com adresinden indirilmek için yapýlmýþtýr. Baþka bir medya üzerinde daðýtýmý için Amiga Inc. ve HAAGE&PARTNER GmbH`den izin alýnmalýdýr.

## <span id="page-4-0"></span>**1.2 ASyncWB**

<span id="page-4-1"></span>ASyncWB WBStartup dizinine kurulacak ve her sistem açýlýþýnda aktif olacaktýr. Silme, kopyalama ve isim deðiþtirme rutinleri yenileri ile deðiþtirilecektir.

Araçtipleri:

NOCOPY - ASyncWB kopyalama için kullanýlmaz.

NODELETE - ASyncWB silme için kullanýlmaz.

NOTEXTINPUT - ASyncWB metin girme için kullanýlmaz.

BUFSIZE - Dosya kopyalama için ön bellek miktarý.

Standartý 32768 bayt.

PRIORITY - Ýþlemler için önceliði belirler.

Standart öncelik -1.

#### <span id="page-5-0"></span>**1.3 ReAction**

<span id="page-5-7"></span>chooser.gadget`in görünüþ ve çalýþma þeklini özel bir ayarla deðiþtirebilirsiniz.

MAXCYCLE - Kaç giriþte bir bir pop up menünün kullanýlmasýný belirler.

3DLOOK - MagicMenü`ye benzer 3D görünüþ verir.

Örnek:

```
SetEnv classes/gadgets/chooser.gadget "MAXCYCLE=2 3DLOOK"
```
#### <span id="page-5-1"></span>**1.4 SetEnv**

<span id="page-5-6"></span>SetEnv bir shell komutudur. Kickstart ROM`un bir parçasýdýr.

SetEnv komutunu kullanmak istediðinide "C:SetEnv" girin veya onu devamlý yapýn:

Resident C:SetEnv PURE REPLACE

Bu komutu "User-Startup dosyasýna girerseniz her boot iþlemi sonrasýnda hemen yeni SetEnv komutunu kullanabilirsiniz.

#### <span id="page-5-2"></span>**1.5 WBrun**

<span id="page-5-5"></span>WBRun aþaðýdaki argümanlarý destekliyor: PROG/A,ARGS/M,SHOW/K,VIEWBY/K,DELAY/N/K PROG - Çalýþtýrýlacak program. Bu DefIcon tarafýndan belirlenen bir dosya da olabilir Örneðin bir resim. Workbench`in bir pencerede göstereceði dizin de olabilir. ARGS - Program için argümanlar. SHOW - Sadece ikonlu dosyalarýn mý yoksa bütün dosyalarýn gösterileceði (sadece dizinler için): ICONS - Sadece ikonlu dosyalar ALL - Bütün dosyalar VIEWBY - GÖsterim modunu ayarlar (sadece dizinler için): ICON - Ýkon olarak DATE - Metin olarak, tarihle sýralanmýþ NAME - Metin olarak, isimle sýralanmýþ SIZE - Metin olarak, boyutla sýralanmýþ

# <span id="page-5-3"></span>**1.6 AMPlifier ile Internet Radyosu**

TYPE - Metin olarak, dosya tipi ile sýralanmýþ

<span id="page-5-4"></span>Aþaðýdaki MIME tiplerini tarayýcý yazýlýmýna giriniz. AWeb`de MIME tiplerini "Tarayýcý Ayarlar/Göstericiler" ile girebilirsiniz.

MIME: audio/x-scpls Extension: pls

Ext.Viewer: rx Arguments: Rexx:Stream-Amplifier.rexx %f MIME: audio/x-mpegurl Extension: m3u Ext. Viewer: rx Arguments: Rexx:Stream-Amplifier.rexx %f

## <span id="page-6-0"></span>**1.7 AmigaOS developers, betatesters and translators**

<span id="page-6-1"></span>Lütfen

http://www.amiga.com/3.9/credits.shtml

Adresine AmigaOS 3.9 üzerinde emek gösteren insanlarýn listesi için bakýnýz.